# **Securing Enterprise Wireless LANs with RADIUS Authentication**

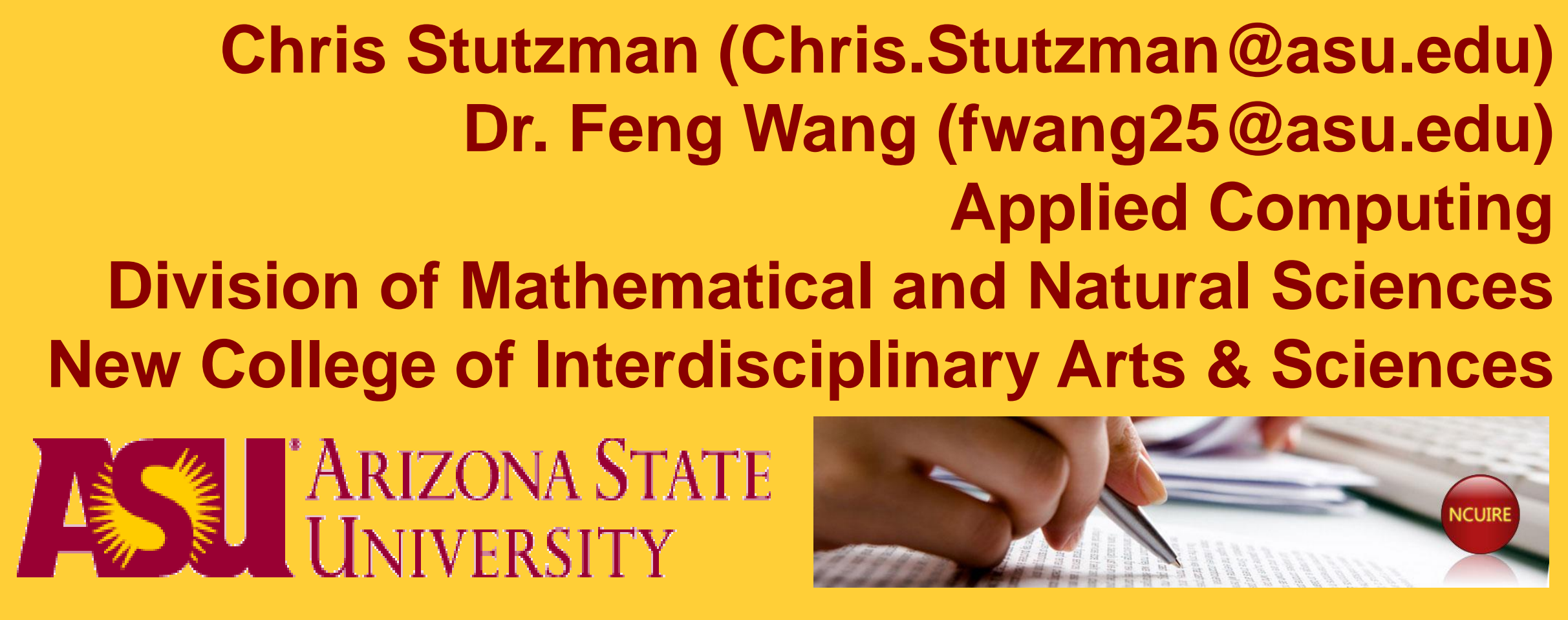

# **Purpose of the Project**

**❖ Understand how RADIUS works** 

**❖ Setup RADIUS environment** 

# **Conclusions**

 $\triangle$  **The enterprise wireless networks can be secured with RADIUS EXA Cisco use EAP-TLS coupled with Radius to provide enterprise** 

**❖ Capture and analyze RADIUS authentication process between** clients, Access Point (AP) and RADIUS server

**EXADIUS** is used in the enterprise environment to secure **\*** wireless network access

- for easier user management and robust authentication
- level user authentication and security

uest to request wireless access

TLS connection to secure using is called PEAP-TLS and only

DIUS authentication edential which is protected with S handshake protocol redential to RADIUS server. This shared key between AP and

dential to the mySQL database

ication succeed/fail message to

ccessful, AP sends association wireless access

## **Aptured Traffic**

**Packet transmitted between** LS handshake captured by Ominpeek

**Authenticating wireless clients in an enterprise environment is** challenging as you dont want to have to manage dozens or even hundreds of access control devices, this is where RADIUS comes in, there is only one device you need to manage the user credentials, it works across rooms, buildings and even campuses/locations

**\*Clients can use both certificates and a username and password** for RADIUS authentication, we used a username and password

**❖ RADIUS** ❖ configured to authenticate user with username/password saved in mySQL server

and authentication

**\*MySQL, the database used that stores the credentials** 

### **☆Access Point (AP)**

❖ provide wireless connection to wireless clients and authenticate the clients with RADIUS  $\cdot$  **The AP is a Cisco 1811 router** 

# **RADIUS Authentication**

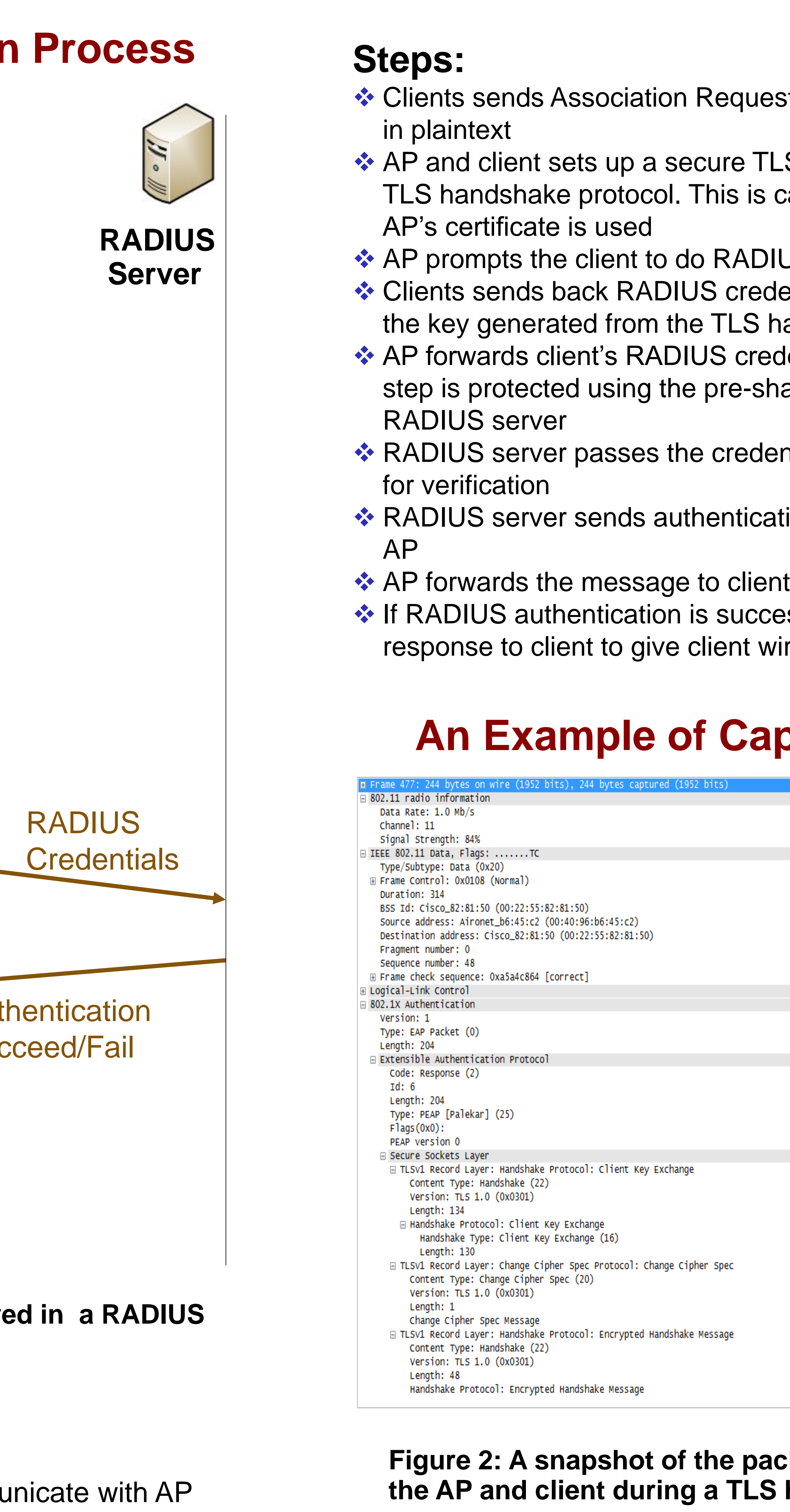

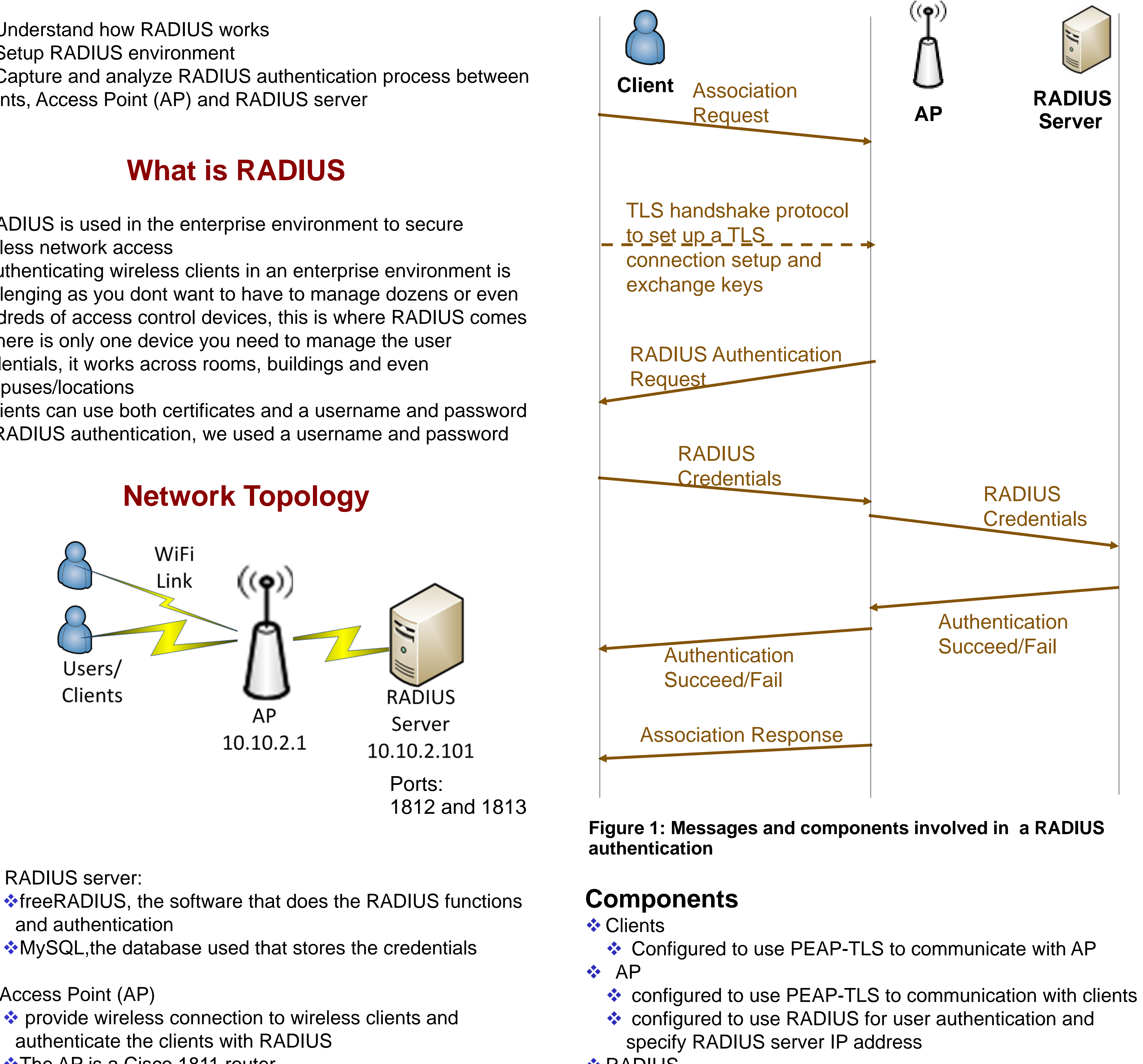

**❖ RADIUS server:**